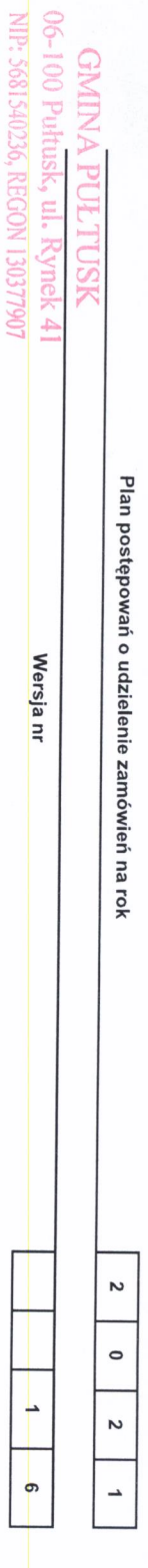

Zamieszczony w Biuletynie Zamówień Publicznych w dniu 15.12.2021 nr 2021/BZP 00003537/16/P

(aktualizacja Planu zamieszczonego w Biuletynie Zamówień Publicznych; w dniu 03.12.2021 nr 2021/BZP 00003537/15/P)1

## Zamawiający:

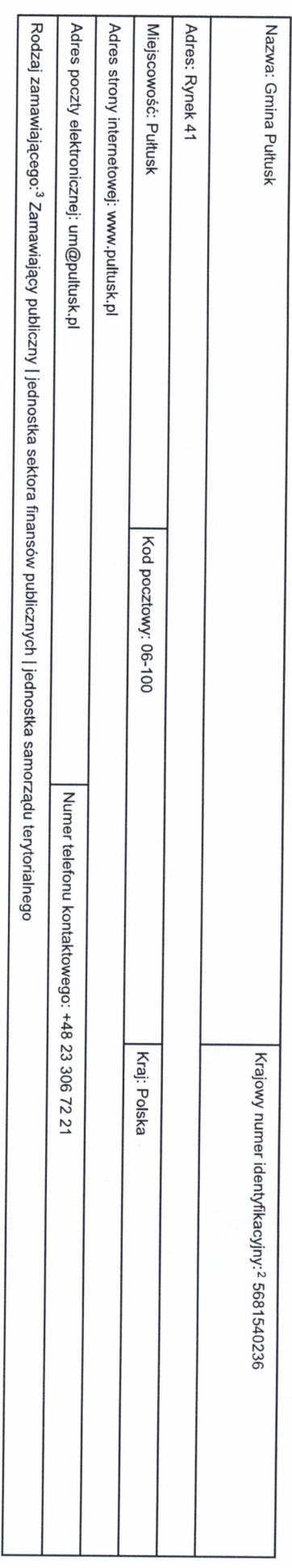

, Należy wypełnić w przypadku aktualizacji Planu postępowań o udzielenie zamówień.<br>.

<sup>2</sup> Numer NIP lub REGON.

3 Zamawiający publiczni, o których mowa w art. 4 pkt 112 ustawy, oraz ich związki albo imy zamawiający, Należy wskazać rodzaj zamawiającego spośród następującej listy:

1) jednostka sekora finansów publiczny, wym ogan admistracji rządowej (centrale jub lego pod oderowej) odprzed i ednostka samozdo tegora jednostka samorzach jednostka związek metropolitaty, jednostka i podprzed i wychowe j

1. Zamówienia o wartości mniejszej niż progi unijne

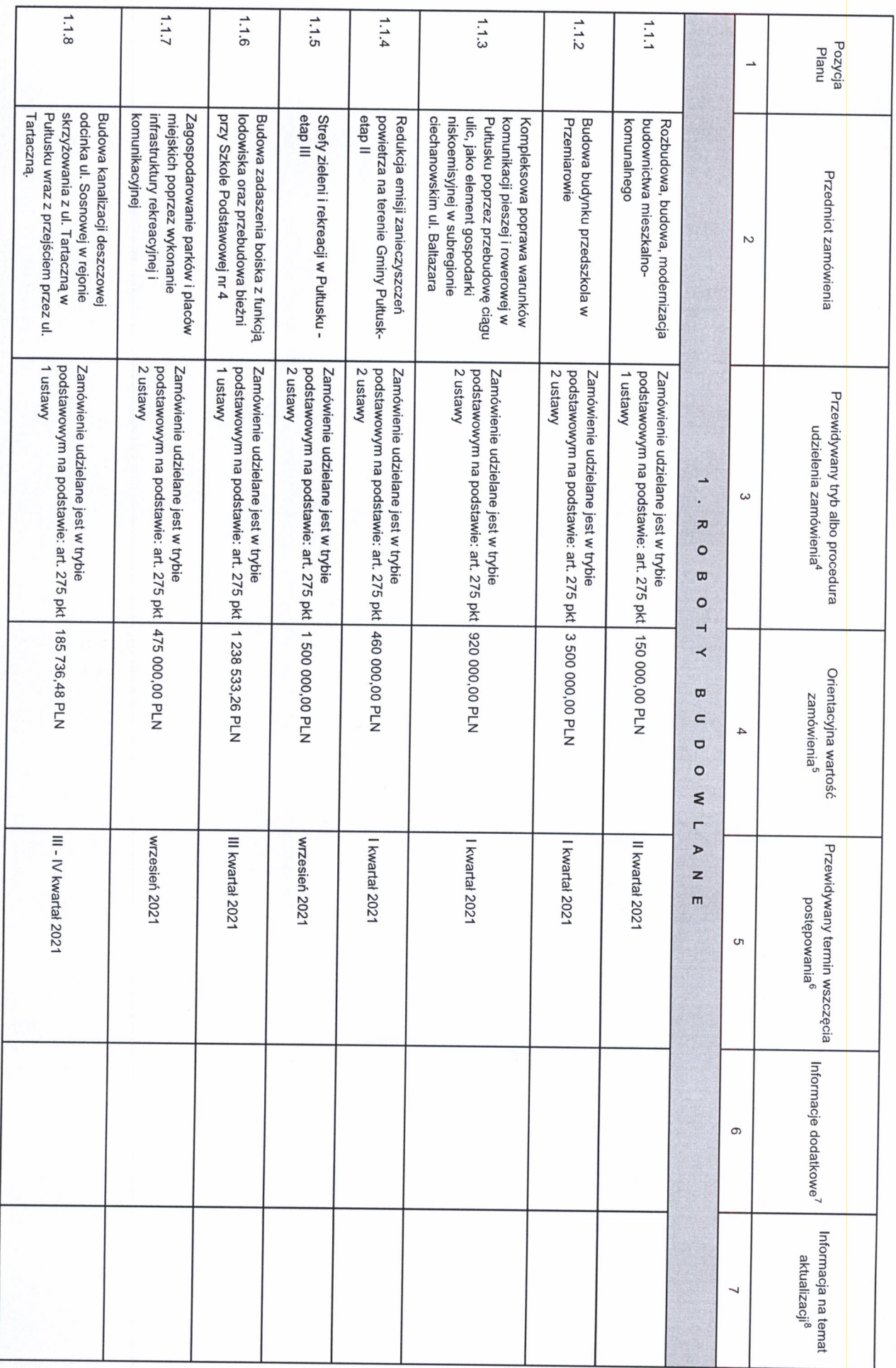

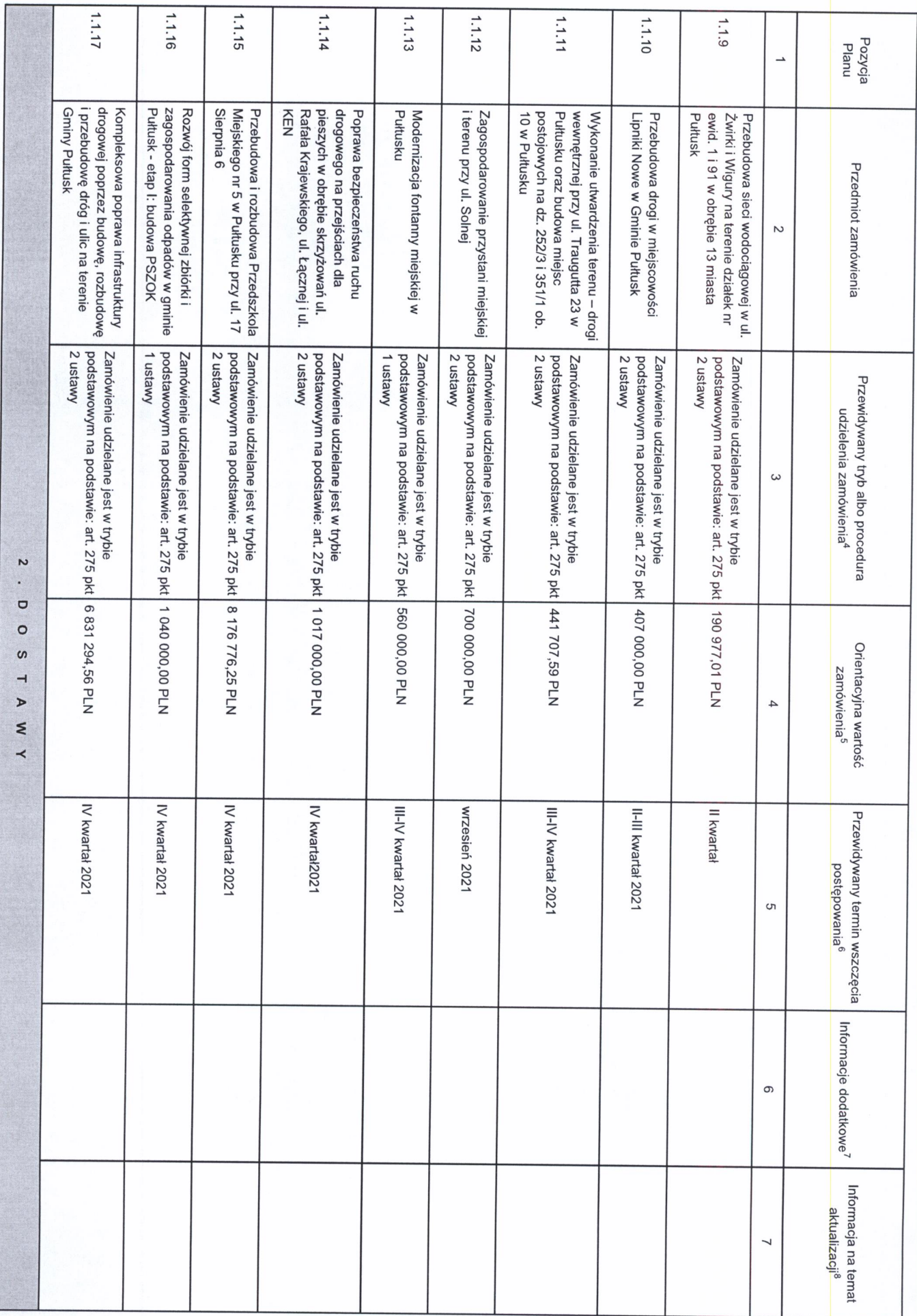

L

1) trjp podstawowy - bez negocjacji (art 275 pkt 1 ustawy);<br>1) trjp podstawowy - negocjacje fakultatywne (art 275 pkt 2 ustawy);<br>3) trjp podstawowy - negocjacje coligatoryjne (art 275 pkt 3 ustawy);<br>4) partnerstwo innowacy

1.3.10

Bieżące utrzymanie i pielęgnacja terenów zieleni w mieście Pułtusk w

latach 2021-2022

art. 305 pkt 1 ustawy w zw. z art. 214 zamówienia z wolnej ręki na podstawie:

500 000,00 PLN

Il kwartał 2021

Zamówienie udzielane jest w trybie

podstawowym na podstawie: art. 275 pkt Zamówienie udzielane jest w trybie

511 582,00 PLN

I kwartał 2021

1 ustawy

ust. 1 pkt 11 ustawy

1.3.9

Zaciągnięcie kredytu

1.3.8

Świadczenie usług pocztowych

podstawowym na podstawie: art. 275 pkt Zamówienie udzielane jest w trybie

300 000,00 PLN

IV kwartał 2021

1 ustawy

podstawowym na podstawie: art. 275 pkt<br>2 ustawy

380 000,00 PLN

Kwartał 2021

Zamówienie udzielane jest w trybie

Pułtusk w latach 2021-2022 zbiorowego osób na terenie Gminy wykonywania lokalnego transportu Swiadczenie usług w zakresie

1.3.7

1.3.2

nieruchomości niezamieszkałych 2022 Odbiór i zagospodarowanieodpadów z

1 ustawy

podstawowym na podstawie: art. 275 pkt Zamówienie udzielane jest w trybie

300 000,00 PLN

IV kwartał 202

 $1.3.1$ 

w latach 2021-2022

2 ustawy

podstawowym na podstawie: art. 275 pkt Zamówienie udzielane jest w trybie

560 000,00 PLN

**Kwartał 2021** 

kwietników na terenie miasta Pułtusk Utrzymanie i pielęgnacja rond rabat i  $1.2.2$ 

Pułtusk - etap II cyfryzacja systemu zagospodarowania odpadów w gminie Rozwój form selektywnej zbiórki i

1 ustawy

podstawowym na podstawie: art. 275 pkt

490 000,00 PLN

IV kwartał 202

 $\omega$ 

 $\subset$  $\omega$ 

 $\mathbf{r}$  $\subset$ 

<u>ດ</u> E

Zamówienie udzielane jest w trybie

podstawowym na podstawie: art. 275 pkt Zamówienie udzielane jest w trybie

200 000,00 PLN

IV kwartał 2021

1 ustawy

 $1.2.1$ 

Zakup elektrobusów, pojazdów

wolnobieżnych

 $\rightarrow$ 

 $\sim$ 

 $\omega$ 

 $\overline{4}$ 

<sub>ຕາ</sub>

 $\circ$ 

 $\overline{\phantom{0}}$ 

Pozycja<br>Planu

Przedmiot zamówienia

Przewidywany tryb albo procedura udzielenia zamówienia<sup>4</sup>

Orientacyjna wartość zamówienia<sup>5</sup>

Przewidywany termin wszczęcia postępowania<sup>6</sup>

Informacje dodatkowe<sup>7</sup>

Informacja na temat aktualizacji<sup>8</sup>

<sup>4</sup> Należy wskazać spośród następującej listy tryb albo procedurę udzielania zamówień:

6) zamówienie z wolnej ręki;<br>7) konkurs;<br>8) umowa ramowa.

5<br>Należy podać kwotę bez podatku od towarów i usług.

6<br>Należy wskazać w ujęciu miesięcznym lub kwartalnym w danym roku kalendarzowym.

–<br>- Zamawiający może zamieścić ime oddakowe informacje dotyczące, np. wstępnych, imowachjnych zamówien (wznachowien) (względniających aspekty spieczne, aspekty środowiskowe).<br>- 8 Należy wskazać czy aktualizacja polega na

2. Zamówienia o wartości równej lub przekraczającej progi unijne

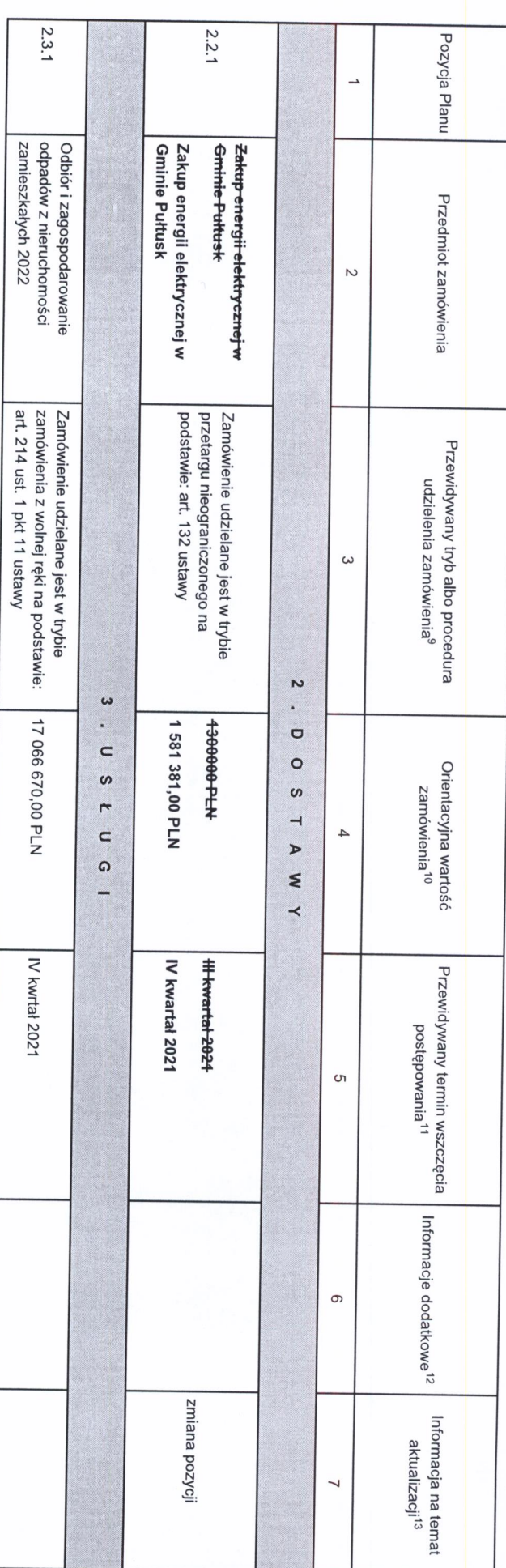

9 Należy wskazać spośród następującej listy tryb albo procedurę udzielania zamówień:

BURMISTRZ<br>*DO CO CO CO CO CO CO*<br>Wojciech Cregorczyk

?) przełarg nieograniczony;<br>2) Piegodadę z ogłoszeniem;<br>4) dialog konkurencyjny;<br>4) dialog konkurencyjny;<br>6) negodadę bez ogłoszenia;<br>6) zmrówieni z wolnej ręki;<br>9) urnowa ramowa;<br>10) dynamiczny system zakupów.

13 Należy wskazać czy aktualizacja polega na: zmianie, dodaniu lub rezygnacji z pozycji planu.

11<br>11 Należy wskazać w ujęciu miesięcznym lub kwartalnym w danym roku kalendarzowym.

10 Należy podać kwotę bez podatku od towarów i usług.<br>.

12 Zamawiający może zamieścić inne dodatkowe informacje dotyczące, np. wstępnych zamówień, zownoważonych zamówień (uwzględniających aspekty społeczne, aspekty środowiskowe).<br>. Zamawiający może zamieścić inne dodatkowe info